#### **СОДЕРЖАНИЕ И ОБЪЕМ КОНТРОЛЬНОЙ РАБОТЫ**

В рамках контрольной работы выполняется решение задач разделов «Машины постоянного тока» и «Синхронные машины».

Решение требует анализа паспортных данных машин постоянного тока (МПТ) и синхронных машин для заданных вариантов. По результатам анализа необходимо понять, какие параметры допускают расчет по известным формулам, а какие требуют вычисления промежуточных параметров.

Объем контрольной работы должен соответствовать объему примера расчета, приведенного в методических указаниях.

# **ОФОРМЛЕНИЕ И СДАЧА КОНТРОЛЬНОЙ РАБОТЫ**

Оформление контрольной работы начинается с текста варианта задания. Для быстрого восприятия задание дополнительно оформляется в виде «Дано:».

Решение должно содержать комментарии выполняемых действий, все параметры в буквенном обозначении должны иметь расшифровку и приводиться с единицами измерений. Рекомендуется деление всего расчета на пункты, в рамках которых выполняется расчет одного или нескольких взаимосвязанных величин. Необходимые схемы должны выполняться по правилам ЕСКД. Графики должны строиться с обозначением осей, на которых нанесена хорошо читаемая шкала.

#### **ЗАДАНИЯ К КОНТРОЛЬНЫМ РАБОТАМ**

**Задача 1.** Двигатель постоянного тока с параллельным возбуждением, номинальное напряжение которого U<sub>ном</sub>, при номинальной нагрузке потребляет ток I<sub>ном</sub>, а при холостом ходе I<sub>0</sub>. Номинальная частота вращения  $n_{HOM}$ , сопротивление обмотки якоря  $R_{g}$ . Магнитные и механические потери принять постоянными при всех режимах работы двигателя (табл. 1).

Определить:

- номинальную мощность двигателя Р<sub>ном</sub> на валу;

- номинальный КПД  $\eta_{\text{\tiny HOM}}$ ;

- значение пускового момента при токе  $I_{\text{rvck}} = 2 \cdot I_{\text{HOM}}$  и соответствующее сопротивление пускового реостата;

- частоту вращения якоря при  $I_{\rm s\,mm}$ , но при введенном в цепь возбуждения добавочном сопротивлении, превышающем заданное в условии значение  $R_{\rm B}$  на 30%.

Построить естественную механическую характеристику двигателя.

**Задача 2.** Двигатель постоянного тока (ДПТ) с параллельным возбуждением, номинальное напряжение которого  $U_{\text{HOM}}$ , развивает номинальную мощность  $P_{HOM}$ . Номинальная частота вращения  $n_{HOM}$  и номинальный КПД  $\eta_{\text{\tiny HOM}}$ . Потери мощности в цепи якоря  $\Delta P_s$  и в цепи возбуждения  $\Delta P_s$  заданы в процентах от потребляемой мощности двигателя  $P_{1HOM}$  (табл. 2).

Определить:

- ток в цепи возбуждения;

- ток якоря при номинальной нагрузке  $I_{\text{a non}}$ ;

- пусковой вращающий момент при пуске двигателя с пусковым реостатом;

- скорость вращения якоря при номинальном моменте на валу и вклю-

чении в цепь якоря добавочного сопротивления, равного ЗR<sub>я</sub>.

Построить естественную и реостатную характеристики двигателя.

Задача 3. Рассчитать фазную и линейную ЭДС трехфазной синхронной машины при соединении фаз звездой с учетом первой, третьей, пятой и седьмой гармоник при частоте  $f = 50 \Gamma$ ц и форме магнитного поля, представленного на рис. 3.1а, б, в методических указаний к задаче 3 и данных, представленных в таблице 3.

# Таблица 1

Паспортные параметры двигателей к задаче 1

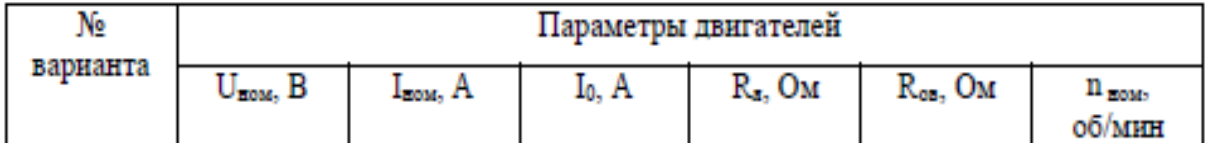

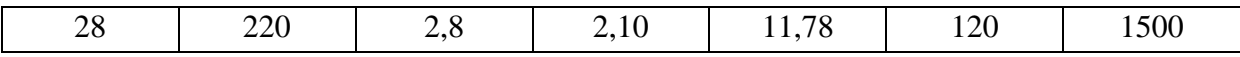

Таблица 2

# Паспортные параметры двигателей к задаче 2

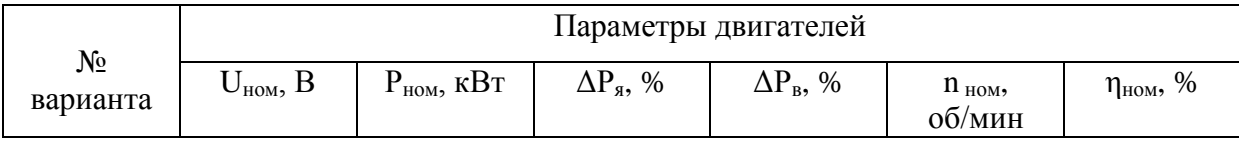

# Окончание табл. 2

 $\frac{1}{2}$ 

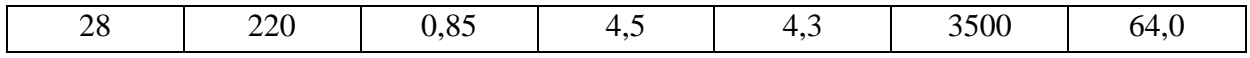

Таблица 3

# Таблица параметров синхронных машин к задаче 3

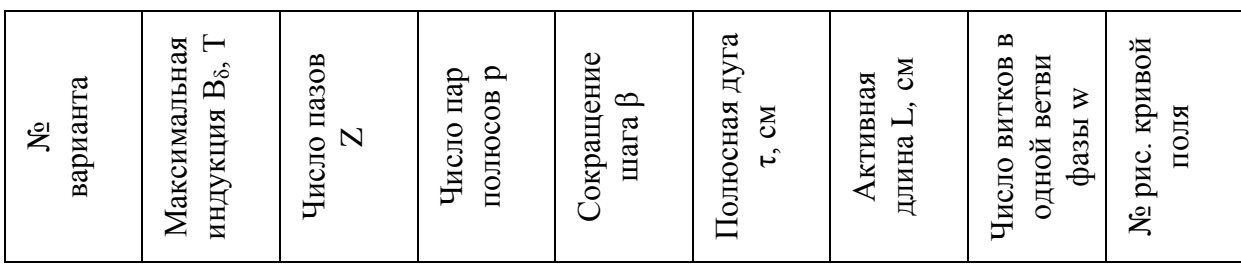

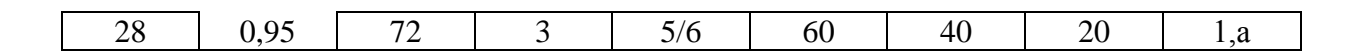

#### ПРИМЕР ВЫПОЛНЕНИЯ РАБОТЫ

Задача 1. Двигатель постоянного тока (ДПТ) с параллельным возбуждением, номинальное напряжение которого U  $_{\text{HOM}}$  = 220 B, при номинальной нагрузке потребляет ток  $I_{\text{HOM}} = 15$  A, а при холостом ходе  $I_0 = 1.6$  A. Номинальная частота вращения  $n_{HOM} = 1025$  об/мин, сопротивление обмотки якоря  $R_{\rm s}$  = 1,2 Ом, сопротивление цепи возбуждения  $R_{\rm s}$  = 180 Ом. Магнитные и механические потери принять постоянными при всех режимах работы двигателя.

Определить: 1) номинальную мощность двигателя на валу Р<sub>ном</sub>; 2) номинальный вращающий момент  $M_{HOM}$ , номинальное значение КПД  $\eta_{HOM}$ ; 3) значение пускового момента  $M_{\text{nvck}}$  при токе  $I_{\text{nvck}} = 2I_{\text{HOM}}$  и соответствующее значение сопротивления пускового реостата R<sub>p</sub>; 4) частоту вращения якоря при I<sub>я ном</sub>, но при введенном в цепь возбуждения добавочном сопротивлении, увеличивающем заданное в условии задачи значение  $R_{\rm B}$  на 30%.

Построить естественную механическую характеристику двигателя.

# Решение.

По условию ДПТ с параллельным возбуждением включается в цепь:

- без внешних реостатов;
- с пусковым реостатом  $R_n$ ;
- с реостатом в цепи обмотки возбуждения  $R_{B}$

Схемы включения на рис. 1.1а, б, в.

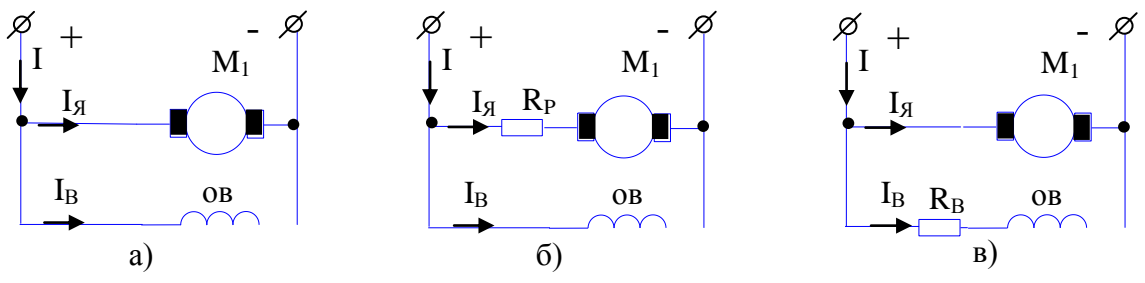

Рис. 1,1. Включение ДПТ с параллельным возбуждением в цепь:

 $a - 6e$ з внешних реостатов;  $6 - c$  реостатом в цепи якоря; в - с реостатом в цепи обмотки возбуждения

# Расчет номинальной мощности, мощности потерь и момента

Номинальная мощность двигателя Р<sub>ном</sub> есть полезная механическая мощность на валу  $P_{\text{HOM}} = P_{\text{Mex HOM}}$ . Ей соответствует номинальная электрическая  $P_{\text{3L HOM}}$ , которая превышает механическую на величину потерь  $\Delta P_{\text{HOM}}$ .

$$
P_{\text{Mex.HOM}} = P_{\text{3JL HOM}} - \Delta P_{\text{HOM}},\tag{1.1}
$$

Электрическая мощность определяется напряжением и током, то есть

$$
P_{\text{3I,HOM}} = U_{\text{HOM}} \cdot I_{\text{HOM}} = 220 \text{ B} \cdot 15 \text{ A} = 3300 \text{ B} \text{T}.
$$

Для любой нагрузки потери мощности в ДПТ

$$
\Delta P = \Delta P_{\text{JII},\text{S}} + \Delta P_{\text{JII},\text{B}} + \Delta P_{\text{Mar}} + \Delta P_{\text{Mex}}.\tag{1.2}
$$

Уравнение (1.2) можно записать для номинального режима (1.3) и холостого хода (1.4)

$$
\Delta P_{\text{HOM}} = \Delta P_{\text{3T.A HOM}} + \Delta P_{\text{3T.B HOM}} + \Delta P_{\text{MAT HOM}} + \Delta P_{\text{Mex HOM}},
$$
(1.3)

$$
\Delta P_0 = \Delta P_{\text{H},\mathbf{A},0} + \Delta P_{\text{H},\mathbf{B},0} + \Delta P_{\text{M}} + \Delta P_{\text{M}}.
$$
 (1.4)

По условию магнитные и механические потери являются постоянными

$$
\Delta P_{\text{mar.0}} + \Delta P_{\text{mex.0}} = \text{const},\tag{1.5}
$$

а электрические - переменными. Сумма (1.5) вычисляется из уравнения

 $(1.4)$ :

$$
\Delta P_{\text{mar.0}} + \Delta P_{\text{mex.0}} = \Delta P_0 - \Delta P_{\text{3T. 8.0}} - \Delta P_{\text{3T. B.0}},
$$
\n(1.6)

где  $\Delta P_0$  – суммарные потери в режиме холостого хода (xx);

 $\Delta P_{\text{2L }s,0}$  – потери в обмотке якоря в режиме холостого хода;

 $\Delta P_{\text{3I, B.0}}$  - потери в обмотке возбуждения в режиме холостого хода.

Потери холостого хода вычисляются по заданным значениям

$$
\Delta P_0 = U_{\text{HOM}} \cdot I_0 = 220 B \cdot 1,6 A = 352 B \tau.
$$

Для рис. 1.1а ток холостого хода

$$
I_0 = I_{a.0} + I_{a.0} , \t\t(1.7)
$$

где  $I_{B,0} = \frac{U_{\text{max}}}{R_a} = \frac{220B}{180 \Omega M} = 1,222A$ , тогда  $I_{B,0} = I_0 - I_{B,0} = 1,6 A - 1,222 A = 0,378 A$ . По закону Джоуля – Ленца любые электрические потери  $\Delta P_{\text{3D}} = I^2 \cdot R$ , тогда для обмотки якоря  $\Delta P_{\text{31.8.0}} = (I_{\text{8.0}})^2 \cdot R_{\text{8}} = 0.378^2 \cdot 1.2 = 0$ , 171 Вт, а для обмотки возбуждения  $\Delta P_{\text{31.B.0}} = (I_{\text{B.0}})^2 \cdot R_{\text{B}} = 1,222^2 \cdot 180 = 219,96 \approx 220 \text{ Br}.$ 

Из уравнения (1.6)  $\Delta P_{\text{war 0}} + \Delta P_{\text{hex 0}} = 352 \text{ Br} - 0.171 \text{ Br} - 220 \text{ Br} = 131.9$  $BT = \Delta P_{\text{mar,hOM}} + \Delta P_{\text{Mex,hOM}}$ 

При параллельном возбуждении по обмотке возбуждения протекает один и тот же ток во всех режимах, поэтому  $\Delta P_{\text{21.B-HOM}} = \Delta P_{\text{21.B.}} = 220 \text{ Br}$ .

Номинальный ток якоря  $I_{A,HOM} = I_{HOM} - I_B = 15 A - 1,222 A = 13,778 A$ , номинальные потери в обмотке якоря  $\Delta P_{\text{37.8. HOM}} = (I_{\text{8. HOM}})^2 \cdot R_{\text{8}} = 13,778^2 \cdot 1,2$  =  $= 227.8 B$ T.

Все найденные составляющие потерь в номинальном режиме подставляем в уравнение (1.3), в результате  $\Delta P_{\text{HOM}} = 227$ , 8 + 220 + 131,9 = 579,7 Вт.

Из уравнения (1.1) Р<sub>мехном</sub> = Р<sub>элном</sub> -  $\Delta P_{\text{HOM}} = 3300 - 579,7 = 2720,3 \text{ Br.}$ 

КПД двигателя 
$$
\eta_{\text{HOM}} = \frac{P_{\text{MexHOM}}}{P_{\text{37.HOM}}} = \frac{2720,3}{3300} = 0,824
$$
 (82,4 %).

Номинальный момент двигателя  $M_{\text{HOM}} = 9.55 \cdot \frac{P_{\text{MexHOM}}}{n}$ ,

где n<sub>2</sub> – номинальная частота вращения. Тогда  $M_{\text{HOM}} = 9.55 \cdot \frac{2720.3}{1025} = 25.3 H \cdot M$ .

#### Расчет сопротивления реостата в цепи якоря

В момент пуска якорь находится в покое, ЭДС в якоре не наводится, поэтому пусковой ток двигателя при пуске без реостата (рис.1.1а) *А R*  $I_{g\text{ }n\text{ }v\text{ }c\text{ }k}=\frac{U}{v}$ *я*  $R_{A.nycx} = \frac{6I_{HOM}}{R_{A}} = \frac{220}{1,2} = 183.3$  $\frac{U_{\text{max}}}{R} = \frac{U_{\text{max}}}{R} = \frac{220}{12} = 183,3A$ , что в  $\frac{183,3}{12,779} = 13,3$ 13,778  $\frac{183.3}{18250}$  = 13.3 раза превышает ток якоря в но-

минальном режиме.

Для снижения пускового тока в цепь якоря включается пусковой реостат R<sub>p</sub> (см. рис. 1.1б), при этом I<sub>nvck R</sub> = 2 · I<sub>ном</sub> = 2 · 15 A = 30 A, а пусковой ток якоря  $I_{\text{a.nvck }R} = 30 A - I_{\text{b}} = 30 A - 1,222 A = 28,778 A$ . Для схемы рисунка 1.1б

$$
R_{A} + R_{p} = \frac{U_{\text{HOM}}}{I_{\text{A.1}y\text{C}kR}} = \frac{220B}{28,778A} = 7,64 \text{ OM H} \text{ Torra R}_{p} = 7,64 - 1,2 = 6,44 \text{ OM}.
$$

#### **Расчет пускового момента**

Момент двигателя постоянного тока

$$
M = C_M \cdot \Phi \cdot I_{\mathfrak{R}},\tag{1.8}
$$

где  $C_M$  – конструктивная постоянная двигателя по моменту;

Ф – магнитный поток обмотки возбуждения статора;

 $I_{\mathcal{A}}$  – ток якоря.

Уравнение (1.8) справедливо для любых режимов, поэтому может быть записано для номинального (1.9) и пускового режимов с реостатом (1.10).

$$
M_{HOM} = C_M \cdot \Phi \cdot I_{A_{HOM}}.\tag{1.9}
$$

$$
M_{\text{nyck }R} = C_M \cdot \Phi \cdot I_{\text{H}\text{ nyck }R} \tag{1.10}
$$

Из отношения уравнений (1.9) и (1.10) следует: *Я пускR Я ном пускR ном I I М*  $\frac{M_{\text{HOM}}}{M} = \frac{I_{\text{HOM}}}{I_{\text{HOM}}}$ , откуда

$$
M_{nyckR} = M_{nom} \cdot \frac{I_{n\ nyckR}}{I_{n\ nom}} = 25.3 \cdot \frac{28,778}{15} = 48.5 \text{ H} \cdot \text{m}
$$

#### **Расчет момента двигателя с реостатом R<sup>в</sup> в цепи обмотки возбуждения**

Включение реостата  $R_B$  в цепь обмотки возбуждения (см. рис.1.1в) приводит к уменьшению тока возбуждения I<sub>B</sub>, а значит к уменьшению потока возбуждения Ф<sub>в</sub>. Расчет основан на применении формулы момента (1.9), записанной для номинального момента Мном и момента при ослабленном магнитном потоке  $\Phi_{\text{R}_{\text{B}}}$ 

$$
M_{HOM} = C_M \cdot \Phi \cdot I_{A_{HOM}}, \qquad (1.11)
$$

$$
M_{\text{Rb}} = C_M \cdot \Phi_{\text{Rb}} I_{\text{H I}}_{\text{H O M}}.\tag{1.12}
$$

Из (1.11) и (1.12) следует

$$
\frac{M_{\text{HOM}}}{M_{\text{R6}}} = \frac{\Phi}{\Phi_{\text{R6}}} \,. \tag{1.14}
$$

Далее следует полагать, что магнитный поток не достигает насыщения и пропорционален намагничивающему току  $I_{B}$ , то есть  $\Phi = k \cdot I_{B,HOM}$ , а  $\Phi_{RB} =$  $k \cdot I_{R_{B}}$ . Тогда

 $\frac{M_{HOM}}{M_{Be}} = \frac{I_{g,HOM}}{I_{Be}}$ , откуда следует момент двигателя при ослабленном

магнитном потоке

$$
M_{\text{R6}} = M_{\text{HOM}} \cdot \frac{I_{\text{R6}}}{I_{\text{B,HOM}}} \,. \tag{1.15}
$$

Значения токов возбуждения в обоих случаях определяются по закону Ома:

$$
I_{g,n\circ\overline{n}} = \frac{U}{R_g}
$$
  
\n
$$
I_{Re} = \frac{U}{R_g + 0.3 \cdot R_g}
$$
  
\n
$$
I_{g,n\circ\overline{n}} = \frac{R_g}{1.3 \cdot R_g} = \frac{1}{1.3}
$$
 (1.16)

Подставляя (1.16) в (1.15), вычисляется момент при ослабленном потоке

$$
M_{R6} = \frac{M_{HOM}}{1,3} = \frac{25,3}{1,3} = 19,46 H \cdot M.
$$

#### Построение естественной механической характеристики двигателя

Механическая характеристика есть зависимость частоты вращения n от момента М на валу двигателя, то есть  $n = f(M)$ . Характеристика называется естественной при отсутствии реостатов в цепях якоря и обмотки возбуждения. Механическая характеристика является прямой линией и может быть построена по двум точкам. Одна из точек соответствует номинальному режиму, для которого п<sub>ном</sub> = 1025 об/мин по условию, а момент М<sub>ном</sub> =

25,3 Н м по результатам расчета. Вторая точка выбирается для режима холостого хода, при котором  $M_0 = 0$ , а частота n<sub>0</sub> должна быть рассчитана.

Расчет основан на уравнении электрического состояния (1.17) и уравнении ЭДС обмотки якоря (1.18)

$$
U = E + I_s \cdot R_s, \qquad (1.17)
$$

$$
E = C_e \Phi \cdot n, \tag{1.18}
$$

из которых следует:  $U = C_e \cdot \Phi \cdot n + I_{\pi} \cdot R_{\pi}$  и  $n = \frac{U - I_{\pi} \cdot R_{\pi}}{C_{\pi} \cdot \Phi}$ .  $(1.19)$ 

Уравнение (1.19) справедливо для всех режимов, в частности для номинального и холостого хода ( $I_{a0} = 0$ )

$$
n_{\text{HOM}} = \frac{U_{\text{HOM}} - I_{\text{HHOM}} \cdot R_{\text{H}}}{C_{e} \cdot \Phi}
$$
\n
$$
n_{0} = \frac{U_{\text{HOM}} - 0 \cdot R_{\text{H}}}{C_{e} \cdot \Phi}
$$
\n
$$
n_{0} = n_{\text{HOM}} \cdot \frac{U_{\text{HOM}}}{U_{\text{HOM}} - I_{\text{HHOM}} \cdot R_{\text{H}}}} = 1025 \cdot \frac{220}{220 - 13,778 \cdot 1,2} = 1108 \text{ of/MHH.}
$$

Таким образом, координаты точек: 1) (25,3; 1025); 2) (0; 1108). Механическая характеристика, построенная в программе Mathcad по этим точкам, приведена на рисунке 1.2.

# Расчет частоты вращения якоря при ослабленном магнитном потоке

Расчет подготовлен преобразованиями в предыдущих пунктах. Уравнение (1.19) необходимо записать дважды: для номинального режима и режима с ослабленным магнитным потоком  $\Phi_{\text{\tiny{RB}}}$ , при включении реостата  $R_B$  в цепь обмотки возбуждения (см. рис. 1.1в).

$$
n_{\text{HOM}} = \frac{U_{\text{HOM}} - I_{\text{HHOM}} \cdot R_{\text{H}}}{C_e \cdot \Phi}
$$
\n
$$
n_{\text{R}} = \frac{U_{\text{HOM}} - I_{\text{HOM}} \cdot R_{\text{H}}}{C_e \cdot \Phi_{\text{R}}}
$$
\n
$$
n_{\text{HOM}} = \frac{(U_{\text{HOM}} - I_{\text{HHOM}} \cdot R_{\text{H}}) \cdot (C_t \cdot \Phi)}{(C_t \cdot \Phi_{\text{R}}) \cdot (U_{\text{HOM}} - I_{\text{HHOM}} \cdot R_{\text{H}})} = \frac{\Phi}{\Phi_{\text{R}}}
$$
\n
$$
n_{\text{R}} = \frac{U_{\text{HOM}} - I_{\text{HOM}} \cdot R_{\text{HOM}} \cdot R_{\text{HOM}} \cdot R_{\text{HOM}} \cdot R_{\text{HOM}}}{C_e \cdot \Phi_{\text{R}}}
$$

B итоге  $n_{R_B} = 1.3 \cdot n_{HOM} = 1.3 \cdot 1025 = 1332.5 \text{ of/MHH}.$ 

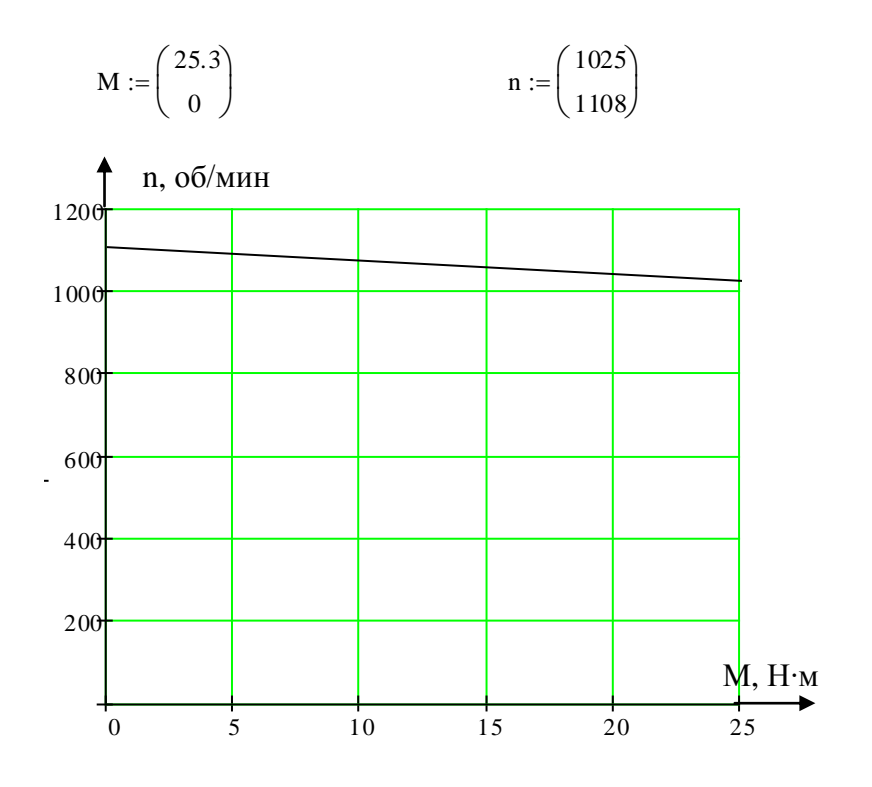

Рис. 1.2. Естественная механическая характеристика, построенная в программе Mathcad

**Задача 2.** Двигатель параллельного возбуждения, номинальное напряжение которого  $U_{HOM} = 110 B$ , развивает номинальную мощность  $P_{HOM}$  = 60 кВт. Номинальная частота вращения  $n_{\text{HOM}} = 980$  об/мин и номинальный КПД  $\eta_{\text{HOM}} = 86.5$  %. Потери мощности в цепи якоря  $\Delta P_A = 5.2$  % и в цепи возбуждения  $\Delta P_B = 4.8$  % заданы в процентах от потребляемой мощности двигателя Р<sub>1ном</sub>.

Определить:

- ток в цепи возбуждения  $I_B$ ;

- ток якоря при номинальной нагрузке  $I_{A\text{ HOM}}$ ;

- пусковой вращающий момент при пуске двигателя с пусковым реостатом R<sub>p</sub>;

- скорость вращения якоря n<sub>Rp</sub> при номинальном моменте на валу и включении в цепь якоря добавочного сопротивления, равного 3R.

Построить естественную  $n = f(M)$  и реостатную  $n_{Rp} = f(M)$  характеристики двигателя.

# Решение.

По условию ДПТ с параллельным возбуждением включается в цепь:

- без внешних реостатов;
- с пусковым реостатом  $R_{P}$ .

Схемы включения на рис. 2.1а, б.

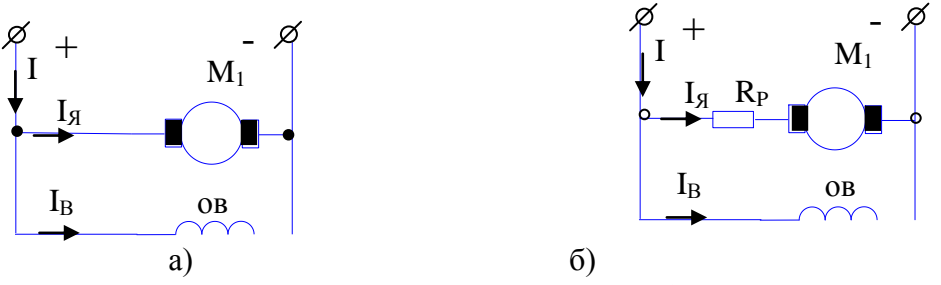

Рис. 2.1. Включение ДПТ с параллельным возбуждением в цепь:

а - без внешних реостатов; б - с реостатом в цепи якоря

## Расчет тока возбуждения двигателя

Расчет тока возбуждения требует вычисления ряда дополнительных параметров на основе электрической мощности двигателя Р<sub>элном</sub>. По условию задана полезная (механическая) мощность Р<sub>ном</sub> = Р<sub>мехном</sub>.

По определению КПД двигателя

$$
\eta_{\text{HOCM}} = \frac{P_{\text{MexHOM}}}{P_{\text{37.HOM}}} \longrightarrow P_{\text{37.HOM}} = \frac{P_{\text{MexHOM}}}{\eta_{\text{HOM}}} = \frac{60 \,\kappa Bm}{0,865} = 69,36 \,\kappa Bm.
$$

Потери мощности в обмотке возбуждения

$$
\Delta P_{B} = 0.048 \cdot P_{\text{30. HOM}} = 0.048 \cdot 69.36 = 3.33 \text{ kBr},
$$

а в обмотке якоря

$$
\Delta P_s = 0.052 \cdot P_{\text{3T,HOM}} = 0.052 \cdot 69.36 = 3.61 \text{ kBr.}
$$

Потери мощности в обмотке возбуждения можно определить через номинальные значения напряжения и тока  $\Delta P_B = U_{\text{HOM}}$ .  $I_{\text{B,HOM}}$ , откуда ток возбуждения

$$
I_{\text{g,HOM}} = \frac{\Delta P_{\text{B}}}{U_{\text{HOM}}} = \frac{3330 \, \text{Bm}}{110 \, \text{B}} = 30,27 \, \text{A} \, \cdot
$$

# Расчет номинального и пускового токов якоря двигателя

В номинальном режиме двигатель потребляет ток

$$
I_{\text{HOM}} = \frac{P_{\text{37.40M}}}{U_{\text{HOM}}} = \frac{69360 \text{ Bm}}{110 \text{ B}} = 630,55 \text{ A}.
$$

Из схемы включения при параллельном возбуждении

$$
I_{\text{H},\text{HOM}} = I_{\text{HOM}} - I_{\text{B},\text{HOM}} = 630,55 - 30,27 = 600,28 \text{ A}.
$$

В режиме пуска ток якоря определяется только сопротивлением обмотки якоря R<sub>Я</sub>, которое постоянно и равно сопротивлению в номинальном режиме. По закону Джоуля-Ленца

$$
\Delta P_{\text{H,HOM}} = (I_{\text{H,HOM}})^2 \cdot R_{\text{H}} \text{,} \text{ or } R_{\text{H}} = \frac{\Delta P_{\text{H,HOM}}}{(I_{\text{H,HOM}})^2} = \frac{3610}{(600,28)^2} = 0.01 \text{ } O\text{M}.
$$

По закону Ома для режима пуска

$$
I_{\text{A.nyck}} = \frac{U_{\text{HOM}}}{R_{\text{A,HOM}}} = \frac{110B}{0.01OM} = 11000 \text{ A}
$$

#### Расчет номинального и пускового моментов

По литературным данным двигатель развивает момент

$$
M = 9.55 \cdot \frac{P_{\text{max}}}{n} \tag{2.1}
$$

Момент двигателя в номинальном режиме

$$
M_{\text{non}} = 9,55 \cdot \frac{P_{\text{max},100M}}{n_{\text{non}}} = 9,55 \cdot \frac{60000}{980} = 584,7 H \cdot M.
$$

Механический момент М<sub>ном</sub> двигателя вызывается электромагнитным моментом М<sub>Элмаг</sub>, который определяется током якоря I<sub>я</sub> и магнитным потоком Ф обмотки возбуждения

$$
M_{\partial \Pi, \text{mar}} = M = C_M \cdot \Phi \cdot I_{\mathfrak{A}},\tag{2.2}
$$

где С<sub>м</sub> – конструктивный коэффициент двигателя по моменту.

Уравнение (2.2) момента справедливо для любых режимов, включая номинальный и пусковой, для которых

$$
\begin{cases}\nM_{\text{HOM}} = C_M \cdot \Phi \cdot I_{\text{H HOM}} \\
M_{\text{nyck}} = C_M \cdot \Phi \cdot I_{\text{H HOM}}.\n\end{cases}
$$
\n(2.3)

Решая систему (2.3), получим

$$
\frac{M_{\text{HOM}}}{M_{\text{nyCK}}} = \frac{I_{\text{HHOM}}}{I_{\text{HylCK}}}, \text{OTKYJA } M_{\text{nyCK}} = M_{\text{HOM}} \cdot \frac{I_{\text{MylCK}}}{I_{\text{HHOM}}} = 584,7 \cdot \frac{11000}{600,28} = 10714,5 \text{ H} \cdot \text{M}
$$

# Расчет скорости вращения якоря при номинальном моменте и добавочном сопротивлении в цепи якоря

Частота вращения якоря определяется выражением  $n = \frac{U_{\text{HOM}} - I_g \cdot R_g}{C_g \cdot \Phi}$ . (2.4)

При включении добавочного сопротивления 3·R<sub>я</sub> в цепь якоря частота вращения

$$
n_{3R} = \frac{U_{HOM} - I_{B3R} \cdot (R_A + 3 \cdot R_A)}{C_e \cdot \Phi}.
$$
 (2.5)

Номинальному току якоря  $I_{\text{A}} = I_{\text{A HOM}}$  соответствует момент

$$
M_{\text{HOM}} = C_M \cdot \Phi \cdot I_{\text{H HOM}}.\tag{2.6}
$$

Выполнение условия  $M_{HOM} = M_{3R}$ , согласно уравнению момента (2.6) ( $C_M \cdot \Phi$ = const), возможно только при  $I_{9,3R} = I_{9,\text{HOM}}$ , тогда уравнение (2.5) запишется в виде

$$
n_{3R} = \frac{U_{HOM} - I_{H_{HOM}} \cdot (R_H + 3 \cdot R_H)}{Ce \cdot \Phi},
$$
\n(2.7)

где С<sub>е</sub>·Ф - величина постоянная при всех режимах рассматриваемого включения.

Для номинального режима без добавочного сопротивления

$$
n_{\text{HOM}} = \frac{U_{\text{HOM}} - I_{\text{H HOM}} \cdot R_{\text{H}}}{Ce \cdot \Phi} \,. \tag{2.8}
$$

Отношение частот на основе уравнений (2.7) и (2.8)

$$
\frac{n_{3R}}{n_{HOM}} = \frac{U_{HOM} - I_{HHOM} \cdot (R_H + 3 \cdot R_H)}{Ce \cdot \Phi} \cdot \frac{Ce \cdot \Phi}{U_{HOM} - I_{HHOM} \cdot R_H} = \frac{U_{HOM} - I_{HHOM} \cdot (4 \cdot R_H)}{U_{HOM} - I_{HHOM} \cdot R_H},
$$

и тогда  $n_{3R} = n_{HOM} \cdot \frac{U_{HOM} - I_{HHOM} \cdot (4 \cdot R_A)}{U_{HOM} - I_{HOM} \cdot R_A} = 980 \cdot \frac{110 - 600,28 \cdot 4 \cdot 0,01}{110 - 600,28 \cdot 0,01} = 818,2$  об/мин.

#### Построение естественной и искусственной характеристик

Построение характеристик  $n = f(M) n_{3R} = f(M)$  подготовлено предшествующими расчетами. Обе характеристики являются прямыми, выходя-

щими из одной точки n<sub>0</sub> на оси частоты вращения. Точка соответствует режиму холостого хода, для которого момент  $M_0 = 0$ , а ток  $I_{8,0} = 0$ . Частоту вращения холостого хода по можно вычислить через номинальное значение  $n_{\text{HOM}}$  на основе уравнения (2.4), записанного для двух режимов

$$
n_0 = \frac{U_{\text{HOM}} - I_{\text{HOM}} \cdot R_{\text{H}}}{Ce \cdot \Phi} \longrightarrow \frac{n_0}{n_{\text{HOM}}} = \frac{U_{\text{HOM}} - I_{\text{HOM}} \cdot R_{\text{H}}}{Ce \cdot \Phi} \cdot \frac{Ce \cdot \Phi}{U_{\text{HOM}} - I_{\text{HOM}} \cdot R_{\text{H}}} = \frac{U_{\text{HOM}} - O}{U_{\text{HOM}} - I_{\text{HOM}} \cdot R_{\text{H}}} = \frac{U_{\text{HOM}} - O}{O_{\text{HOM}} - O_{\text{HOM}} \cdot R_{\text{H}}}
$$
\n
$$
n_0 = n \qquad \frac{U_{\text{HOM}} - O}{O_{\text{HOM}} - O_{\text{HOM}}} = 980 \cdot \frac{110}{O_{\text{HOM}}} = 1036.6 \text{ of /MWH}
$$

$$
n_0 = n_{HOM} \cdot \frac{U_{HOM} - 0}{U_{HOM} - I_{HHOM} \cdot R_g} = 980 \cdot \frac{110}{110 - 600,28 \cdot 0,01} = 1036,6 \text{ of/MH.}
$$

Таким образом, координаты точек: 1)  $M_0 = 0$ ,  $n_0 = 1036,6$ ; 2)  $M_{HOM} =$ 3)  $M_{HOM} = 584,7$ ,  $n_{3R} = 818,2$ . Механическая характе-584,7,  $n_{\text{HOM}} = 980$ ; ристика, построенная в программе Mathcad по этим точкам, приведена на рисунке 2.2.

$$
M := \begin{pmatrix} 0 \\ 587.7 \end{pmatrix} \qquad n := \begin{pmatrix} 1036.6 \\ 980 \end{pmatrix} \qquad n1 := \begin{pmatrix} 1036.6 \\ 818.2 \end{pmatrix}
$$

Координаты рассчитанных точек в программе Mathcad.

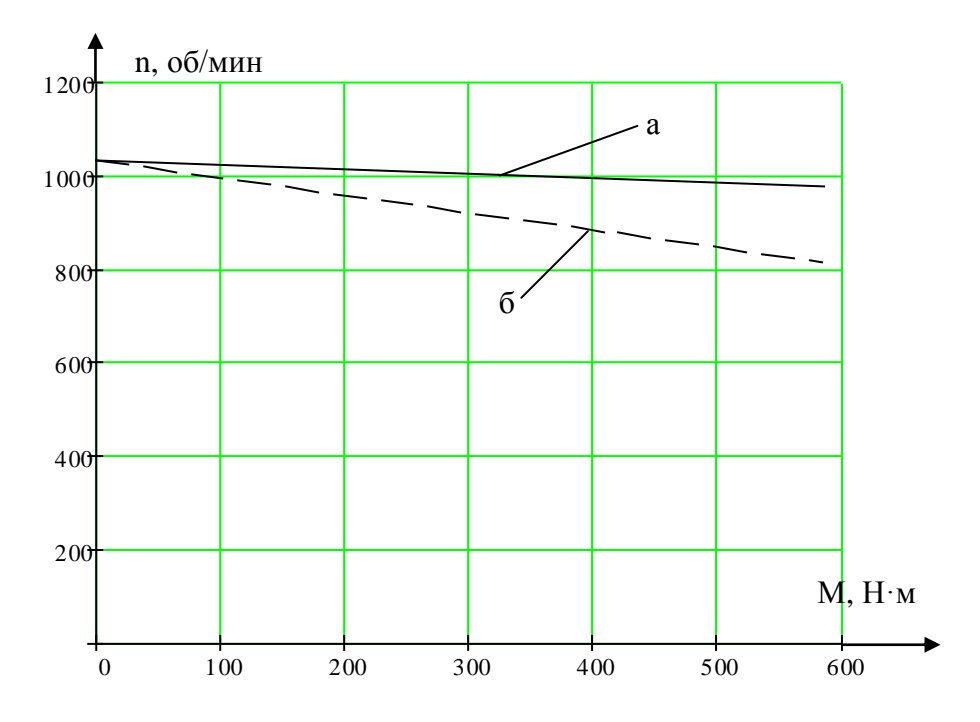

Рис. 2.2. Механические характеристики ДПТ к задаче 2, построенные в программе Mathcad: а - естественная; б - искуственная

Задача 3. К задаче 3 пример решения не приводится, но ниже дается методика решения.

# Методические указания к задаче 3

# Расчет гармонических составляющих фазных ЭДС

Фазная ЭДС для любой гармонической составляющей

$$
E_v = 4.44 \cdot f_v \cdot w \cdot k_{ov} \cdot \Phi_v, B,
$$

где  $k_{ov}$  – обмоточный коэффициент для  $v - \check{u}$  гармоники;

 $w$  - число последовательно соединенных витков одной фазы;

 $\Phi_{v}$  – магнитный поток каждой из гармонических;

 $f_v$  – частота ЭДС  $v$  – й гармоники.

### Расчет обмоточных коэффициентов

Обмоточный коэффициент:

$$
\mathbf{k}_{ov} = \mathbf{k}_{pv} \cdot \mathbf{k}_{yv},
$$

где kpv - коэффициент распределения для v - й гармоники (при фазной зоне  $60^\circ$ ):

$$
k_{pv} = \frac{Sin(\frac{\pi}{2m_1} \cdot \nu)}{q_1 \cdot Sin(\frac{\pi}{2m_1 \cdot q_1} \cdot \nu)} = \frac{Sin(\frac{\pi}{6} \cdot \nu)}{q_1 \cdot Sin(\frac{\pi}{6 \cdot q_1} \cdot \nu)}.
$$

Коэффициент укорочения для каждой из гармонических:

$$
k_{yv} = \sin(\frac{\pi}{2} \cdot \beta \cdot v).
$$

Частота каждой из гармонических:

$$
f_v = f \cdot v, c^{-1},
$$

где v - номер гармонической составляющей ЭДС.

# Расчет гармонических составляющих магнитного потока

Магнитный поток каждой из гармонических составляющих:

$$
\Phi_{v} = (2/\pi) \cdot B_{v} \cdot L \cdot \tau_{v}, \, B6,
$$

где  $\tau_v = \frac{\tau}{v}$ ;

 $\tau_{v}$  – полюсное деление (дуга) для каждой гармонической, м;

т - полюсное деление (дуга) машины, м;

L - активная длина статора, м;

 $B_y$  – максимальная индукция для каждой из гармонических, которая определяется для каждой гармонической по кривой поля.

Распределение индукции магнитного поля В вдоль воздушного зазора между статором и ротором задано для трех вариантов на рис. 3.1а, б, в.

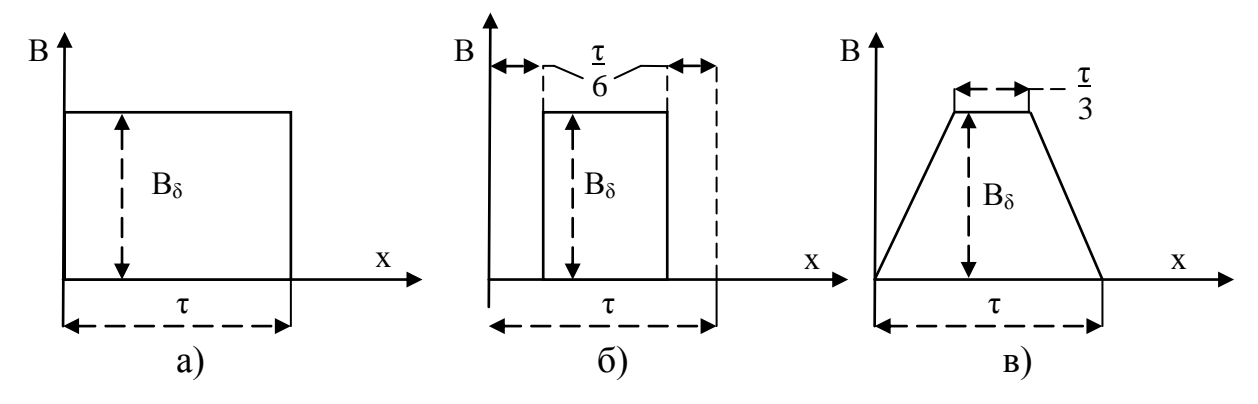

Рис. 3.1. Кривая распределения магнитной индукции в воздушном зазоре машины

# Расчет гармонических составляющих амплитуд магнитной индукции

а. Разложение индукции в ряд Фурье по гармоническим составляюшим для рис. 3.1 а:

$$
B = \frac{4}{\pi} \cdot B_{\delta} \cdot \left( \sin x + \frac{1}{3} \sin 3x + \frac{1}{5} \sin 5x + \frac{1}{7} \sin 7x + \dots \right)
$$

Отсюда амплитуда магнитной индукции первой гармоники:  $B_{s1} = \frac{4}{s} \cdot B_s$ ;

третьей: 
$$
B_{\delta 3} = \frac{1}{3} \cdot \frac{4}{\pi} \cdot B_{\delta}
$$
;  
пятой:  $B_{\delta 5} = \frac{1}{5} \cdot \frac{4}{\pi} \cdot B_{\delta}$ ;

седьмой:  $B_{\delta 7} = \frac{1}{7} \cdot \frac{4}{\pi} \cdot B_{\delta}$ 

б. Разложение индукции в ряд Фурье по гармоническим составляющим для рис. 3.16:

$$
B=\frac{4}{\pi}\cdot B_{\delta}\cdot\left(\cos\alpha\cdot\sin x+\frac{1}{3}\cos3\alpha\cdot\sin 3x+\frac{1}{5}\cos5\alpha\cdot\sin 5x+\frac{1}{7}\cos7\alpha\cdot\sin 7x+\dots\right).
$$

Если машина имеет одну пару полюсов ( $p = 1$ ), то полюсное деление машины  $\tau = \pi$ . Тогда для рис. 3.16 угол  $\alpha = \frac{\pi}{6}$ , а  $\cos \alpha = \frac{\sqrt{3}}{2}$ ,  $\cos 3\alpha = 0$ ,  $\cos 5\alpha = \frac{\sqrt{3}}{2}, \cos 7\alpha = \frac{\sqrt{3}}{2}.$ 

В результате, для р = 1 амплитуда магнитной индукции:

- первой гармоники  $B_{\delta 1} = \frac{4}{\pi} \frac{\sqrt{3}}{2} \cdot B_{\delta}$ ; - третьей  $B_{\delta 3} = 0$ ; - пятой  $B_{\delta 5} = \frac{\sqrt{3}}{2} \cdot \frac{4}{\pi} \cdot B_{\delta}$ ; - седьмой  $B_{\delta 7} = \frac{\sqrt{3}}{2} \cdot \frac{4}{3} \cdot B_{\delta}$ .

Если машина имеет две пары полюсов ( $p = 2$ ), то полюсное деление машины  $\tau = \pi/2$ . Тогда угол  $\alpha = \frac{\pi}{12}$ , a cos  $\alpha = 0.97$ , cos  $3\alpha = 0.707$ , cos  $5\alpha =$ 0,26,  $\cos 7\alpha = -0.26$ . По полученным значениям косинусов углов вычисляются составляющие  $B_{\delta 1}$ ,  $B_{\delta 3}$ ,  $B_{\delta 5}$ ,  $B_{\delta 7}$ .

Аналогично вычисляются углы и составляющие магнитной индукции при  $p = 3$  и  $p = 4$ .

в. Разложение индукции в ряд Фурье по гармоническим составляющим для рис. 3.1в:

$$
B = \frac{4}{\pi} \cdot \frac{B_{\delta}}{\alpha} \cdot \left( \sin \alpha \cdot \sin x - \frac{1}{9} \sin 3\alpha \cdot \sin 3x + \frac{1}{25} \sin 5\alpha \cdot \sin 5x - \frac{1}{49} \sin 7\alpha \cdot \sin 7x + \dots \right).
$$

Так как при р = 1 значение  $\tau = \pi$ , то для рис. 3.1в угол  $\alpha = \frac{\pi}{3}$ , а

$$
\sin \alpha = \frac{\sqrt{3}}{2}
$$
,  $\sin 3\alpha = 0$ ,  $\sin 5\alpha = \frac{1}{2}$ ,  $\sin 7\alpha = \frac{\sqrt{3}}{2}$ .

Тогда при р = 1 амплитуда магнитной индукции:

- первой гармоники  $B_{\delta 1} = 1.06 \cdot B_{\delta}$ ;
- третьей  $B_{\delta 3} = 0$ ;

- пятой  $B_{\delta 5} = 0.025 \cdot B_{\delta}$ ;

- седьмой:  $B_{\delta 7} = 0.022 \cdot B_{\delta}$ .

При р = 2 полюсное деление машины τ = π/2. Тогда угол α = 6  $\frac{\pi}{2}$ , a sin α  $= 0.5$ , sin 3α = 1, sin 5α = 0,5, sin 7α = -0,5. По полученным значениям синусов углов вычисляются составляющие  $B_{\delta 1}$ ,  $B_{\delta 3}$ ,  $B_{\delta 5}$ ,  $B_{\delta 7}$ .

Аналогично вычисляются углы и составляющие магнитной индукции

при  $p = 3$  и  $p = 4$ .

# **Расчет линейной и фазной ЭДС по найденным гармоническим**

Фазная ЭДС  $E = \sqrt{E_1^2 + E_3^2 + E_5^2 + E_7^2 + ...}$ 7 2 5 2  $E = \sqrt{E_1^2 + E_3^2 + E_5^2 + E_7^2 + ...}$ 

где  $E_1$ ,  $E_3$ ,  $E_5$ ,  $E_7$  - фазная ЭДС каждой из гармонических.

Линейная ЭДС при соединении фаз звездой  $E_{\mu} = \sqrt{3} \cdot \sqrt{E_1^2 + E_2^2 + E_7^2 + ...}$ 7 2  $E_{\scriptscriptstyle n} = \sqrt{3} \cdot \sqrt{E_1^2 + E_5^2 + E_7^2 + \dots}$ 

В линейную ЭДС при соединении фаз звездой гармонические, кратные трем, не входят.

# **ЛИТЕРАТУРА**

#### **Основная:**

1. Набиев Ф.М. Электрические машины: учеб. пособие для вузов. -2-е изд./ Ф.М. Набиев, И.И. Алиев. – М.: РадиоСофт, 2014. – 256 с.

2. Алиев И.И. Электрические машины: учеб. пособие для вузов. / И.И. Алиев.– СПб.: Питер, 2014. – 448 с.

#### **Дополнительная:**

3. Вольдек А.И. Электрические машины. Введение в электромеханику. Машины постоянного тока и трансформаторы: учебник для вузов / А.И. Вольдек. – СПб.: Питер, 2007. – 320 с.

4. Вольдек А.И. Электрические машины. Машины переменного тока: учебник для вузов / А.И. Вольдек. – СПб.: Питер, 2007. – 350 с.